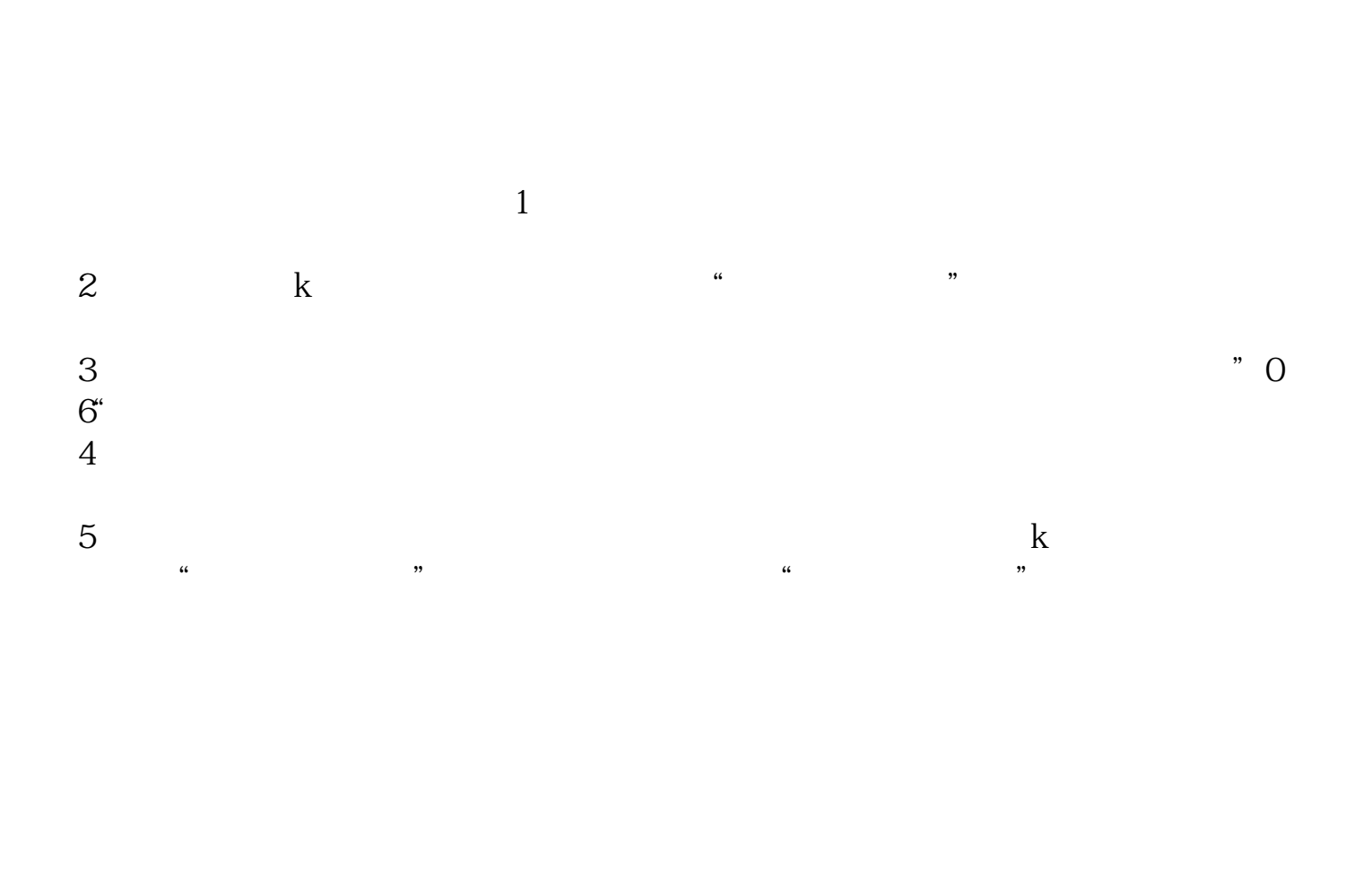

**--股票名称的字体是蓝色是什么意思-伟威网**

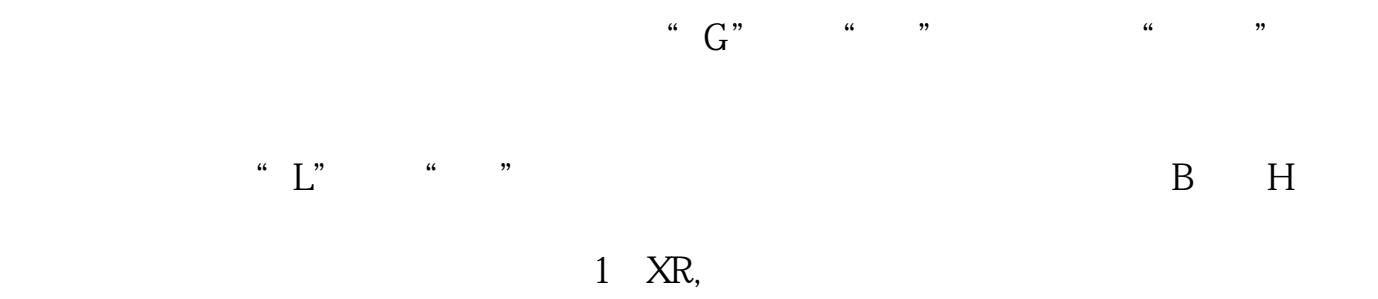

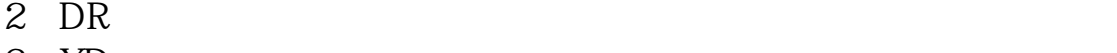

 $3 \times D$ 

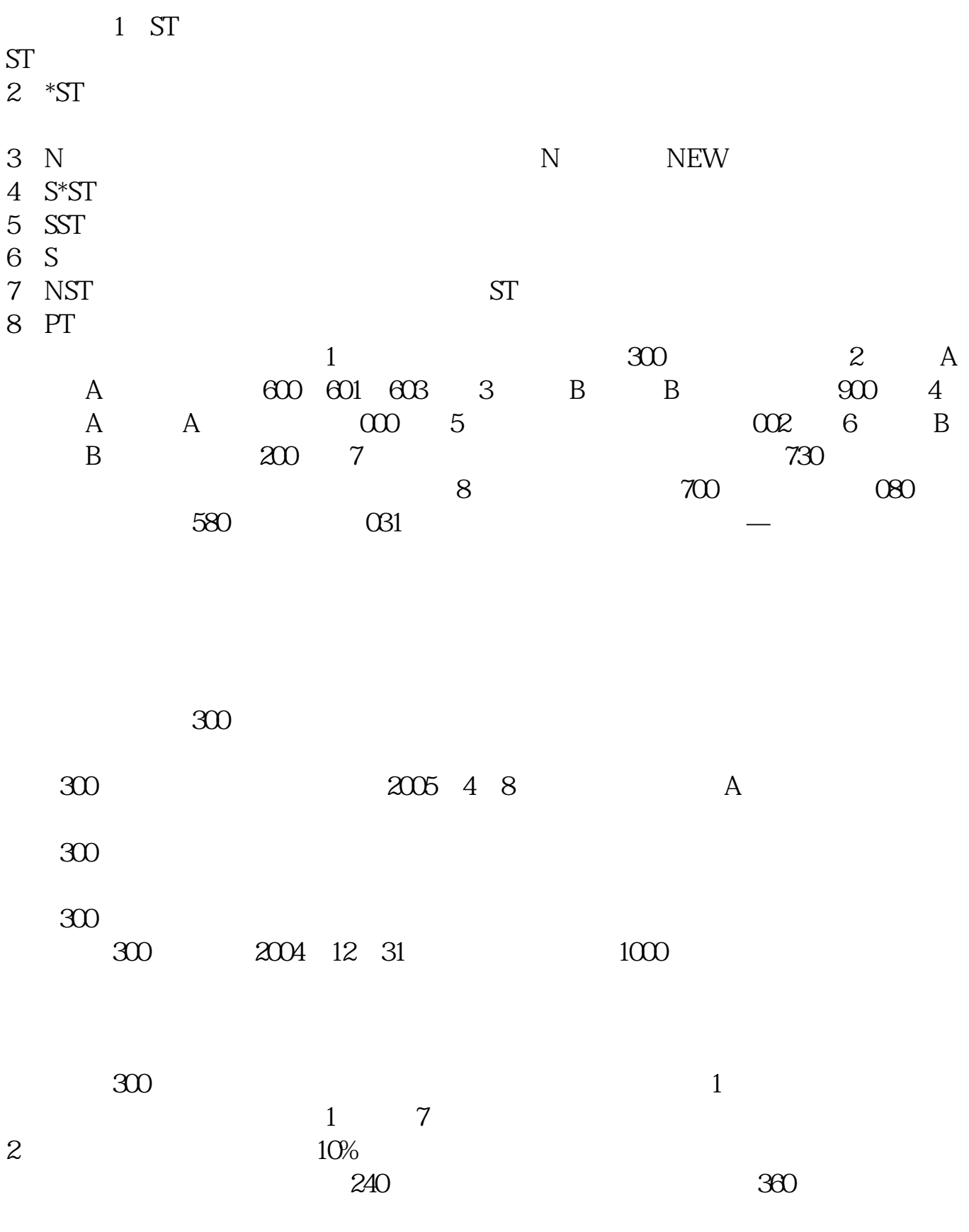

 $3 \times 10^{-10}$ 

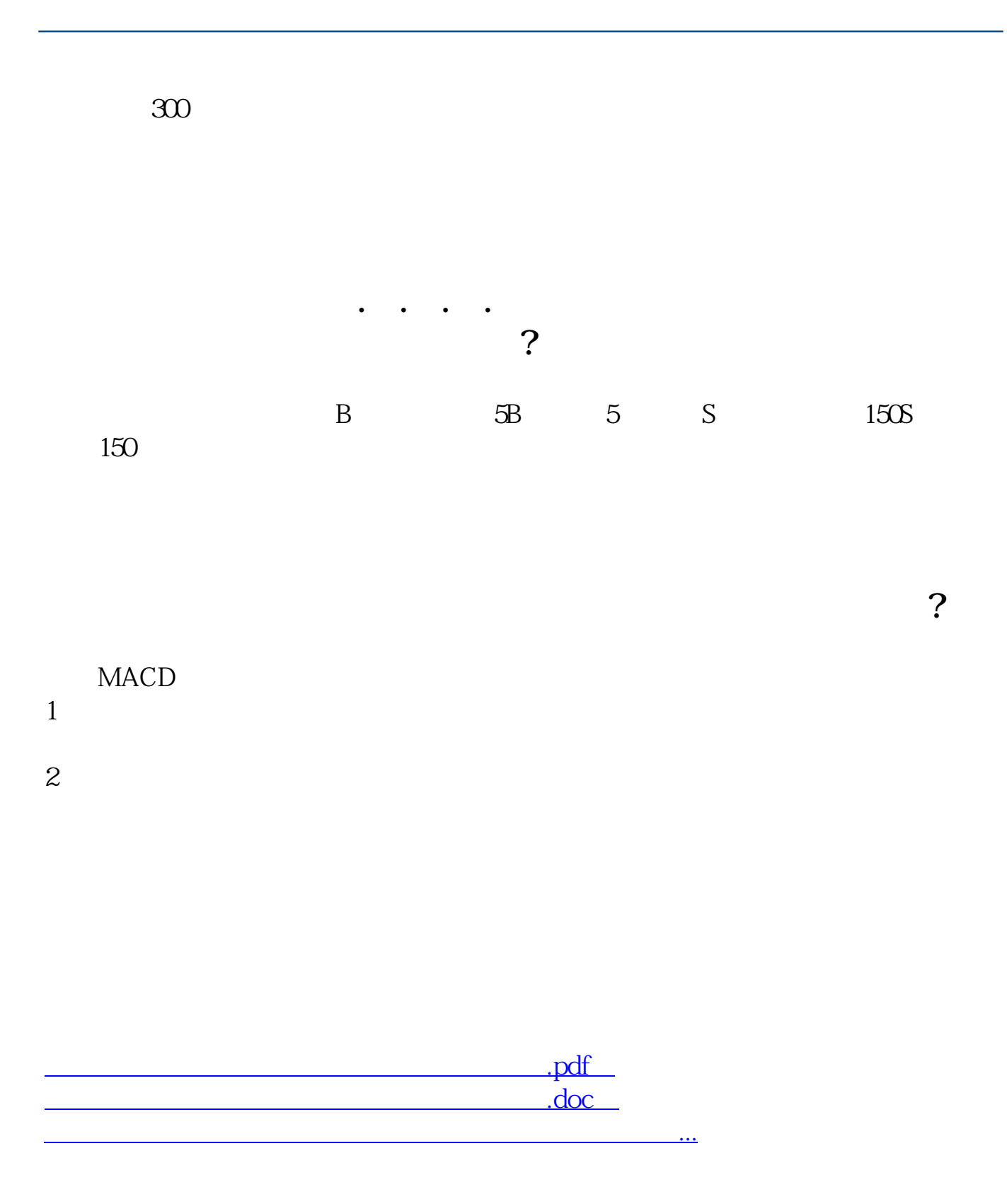

<http://www.tatungdrive.com/author/25643434.html>